## Section 2.2: Frequency Distributions and their Graphs

## 1 Histograms

We seen how to use bar charts to represent qualitative data. With a few modifications we do can the same for quantitative data.

Example 1 Consider the following test scores.

| 55  | 87  | 54  | 61  |
|-----|-----|-----|-----|
| 85  | 88  | 94  | 98  |
| 109 | 83  | 104 | 105 |
| 98  | 106 | 102 | 92  |
| 101 | 95  | 105 |     |
| 95  | 58  | 78  |     |
| 71  | 93  | 85  |     |
| 98  | 88  | 88  |     |
| 106 | 94  | 74  |     |
| 105 | 54  | 88  |     |

It would be silly to give each possible integer grade possibility its own bar. Instead we create intervals or **classes** of equal width. Once we set the classes, we determine how many data points fit into each class. The number of data points in a class is referred to as the **class frequency**.

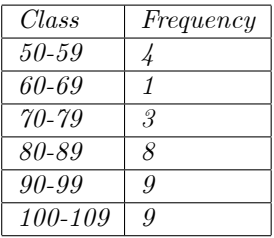

Next we create a bar chart using classes as our categories and frequency to represent the height of each bar. This type of bar chart is called a histogram.

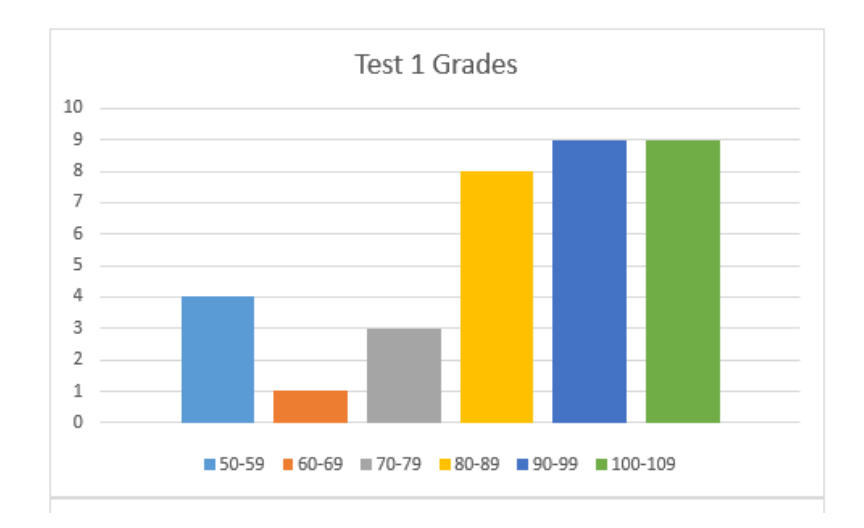

**Definition 2** The smallest value that can appear in a class interval is called the lower class limit.

**Definition 3** The largest value that can appear in a class interval is called the upper class limit.

**Definition 4** The **class width** is the difference between the consecutive lower class limits.

**Example 5** For the  $(80 - 89)$  class, the lower class limit is 80, the next lower class limit is 90. Thus, the class width is  $90 - 80 = 10$ 

How does one determine class width? Examine your data. Look to see where the data falls and pick a reasonable number of desired classes. In looking at the test scores above it seemed natural to break the data down into groups of ten and we ended up with six classes. Could we have broken the data into groups of Öve? Sure. That would have resulted in twelve classes. There is no single correct number of classes to utilize. Be careful not to use too few classes or too many. In doing so you create a chart with too much or too little detail. I chose to begin the lower class limit at 50 rather than at the smallest data point, 54. I though the overall structure of the histogram classes would look better that way.

The provides a clinical way to determine class width. First determine the number of desired classes. Then determine class width as

 $class width = \frac{largest data value - smallest data value}{number of classes}$ 

and then round up to a convenient number. Determining esthetically pleasing and statistically informative class intervals is both an art and a science.

**Definition 6** A mode is the most frequently occurring observation or number. A mode occurs at the tallest bar in the histogram.

Problem 7 What is the mode time that people visit 2nd and Charles in Kennesaw?

Problem 8 What is the class width for times that people visit 2nd and Charles in Kennesaw?

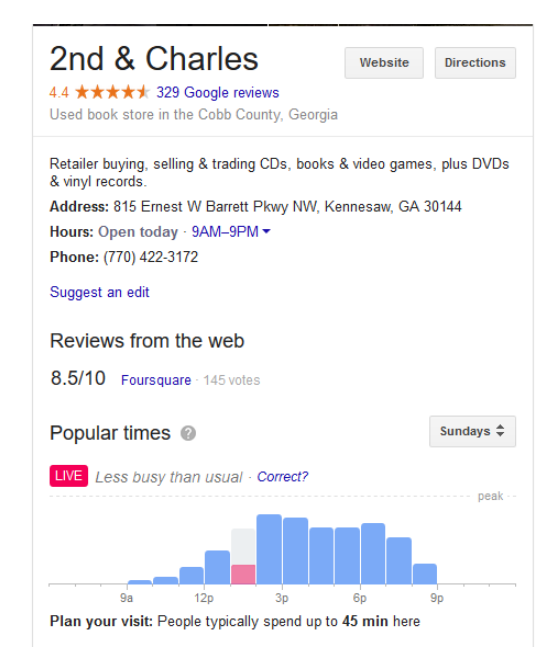

## 2 Exercises

1. Navidi/Monk Section 2.2: 9-12, 19a-d, 20a-c, 21, 28a,b,g,h, 37